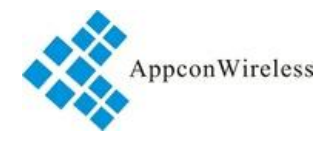

## **1. General**

RF6610T series is a low cost, ultra-low power, high performance two way semi-duplex LoRa modulation transceiver with operation at 915Mhz. It integrates with 32 bit high speed low-powered MCU and high performance ASR6601. ASR6601 is a combo consisted of RF chip SX1262 and Arm Cortex M4 core MCU. Adopting high efficiency forward error correction with interleaving encoding (FEC) technology, it makes anti-interference ability and reception sensitivity greatly improved. That guarantees good performance in the harsh environment such as some industrial application. The FEC technology is advanced and unique in radio data communication field.

 RF6610T has the UART interface, that make it is easy to implement wireless data transmission. It is flexible for users to set the baud rate, frequency, output power, air data rate etc parameters. The compact size makes it an ideal option for radio data communication application.

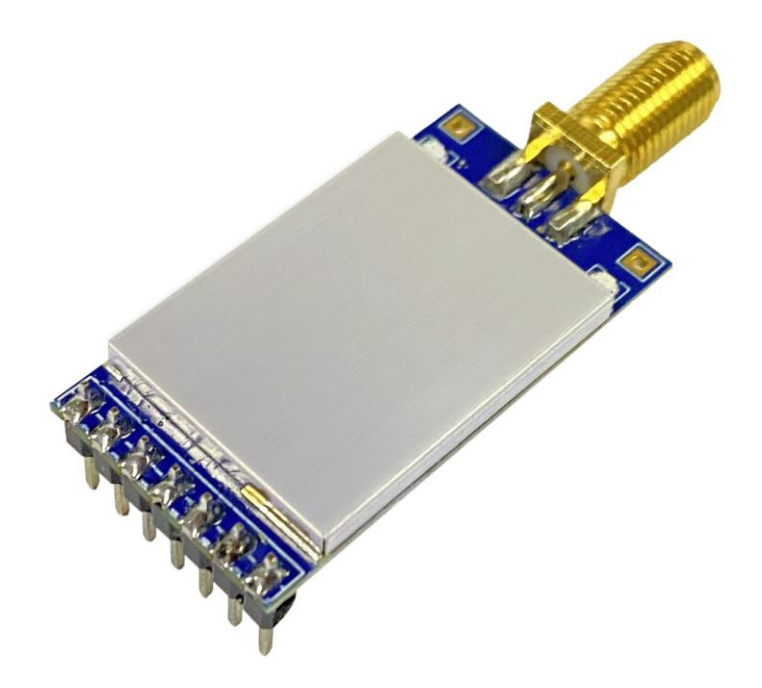

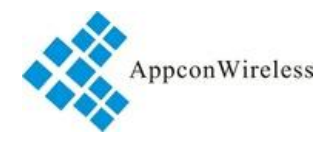

# **2. Features**

- Air data rate: 300 62500bps, can be configured through RF tool
- UART data rate: 1200 115200bps, can be configured through RF tool
- Frequency: 902MHz-928MHz
- Working Current: 120mA(TX), 12mA(RX),2.0uA(Sleeping)
- parity of series COM: 8E1/8N1/8O1
- LoRa modulation
- Receive sensitivity:  $-135$ dBm( $@600$ bps)
- UART/TTL
- AES128 encryption
- Exceed 1000 bytes data buffer
- $\bullet$  Supply Voltage:  $3.0V 5.5V$
- Dimension: 34.2mm \*18.4mm \*10.00mm

# **3. Application**

- Automated Meter Reading (AMR)
- Remote control, remote measurement system
- Access control
- Data collection
- $\bullet$  Identification system
- **IT** household appliance
- Wireless alarm system

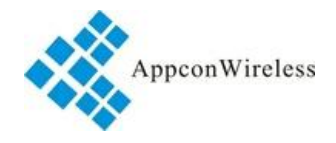

# **4. Maximum specification**

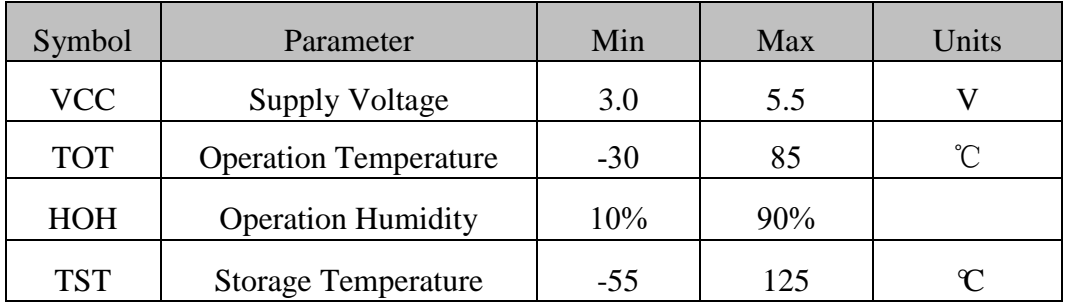

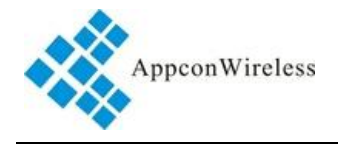

# **5. Pin-Out description:**

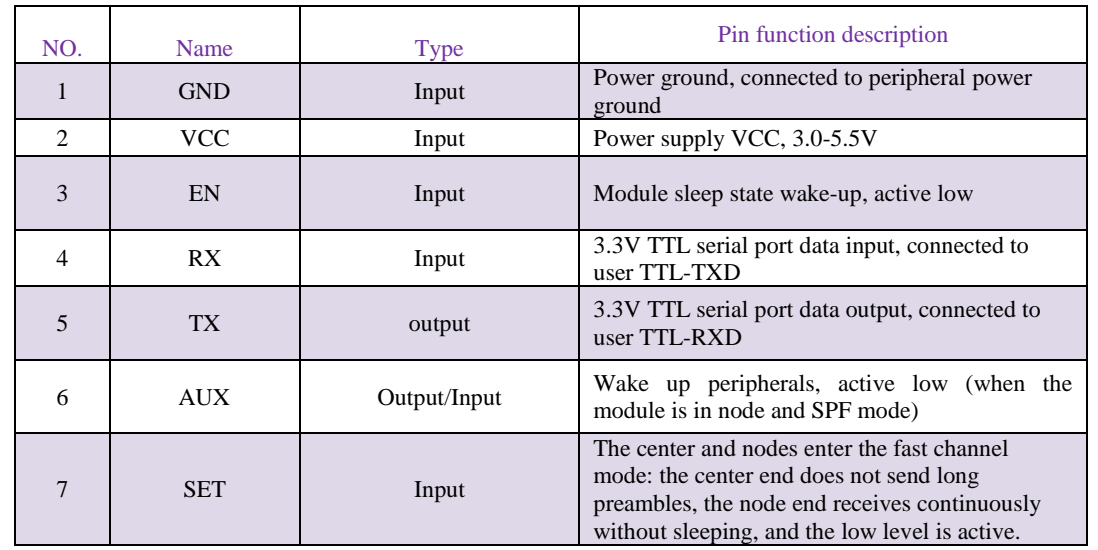

RF6610T module has 38 pins. Refers to the Table 1:

**Table 1: Pin definition** 

# **6. Dimensions**

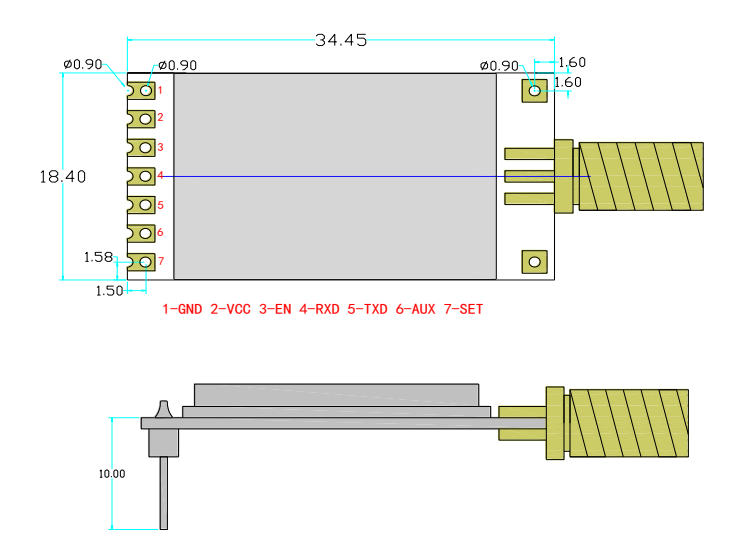

**Figure 1: Dimension and Structure Diagram** 

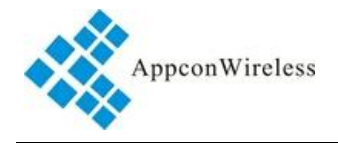

# **7. Working mode**

### **a. Normal mode**

Normal mode is a straight forward communication in which the module receives from source and sends data to the destination through serial port (UART/TTL) at raw data format. The communication is transparent. User set the module as the standard mode in the RF tool that make the module in the transparent mode. RF6610T has built in the encryption, data packaging and unpacking. Users don't need to consider the data processing during implement. The PA15 pin of RF6610T will give indication about the data IN/OUT of serial port 2ms in advance in order to wake up the external MCU.

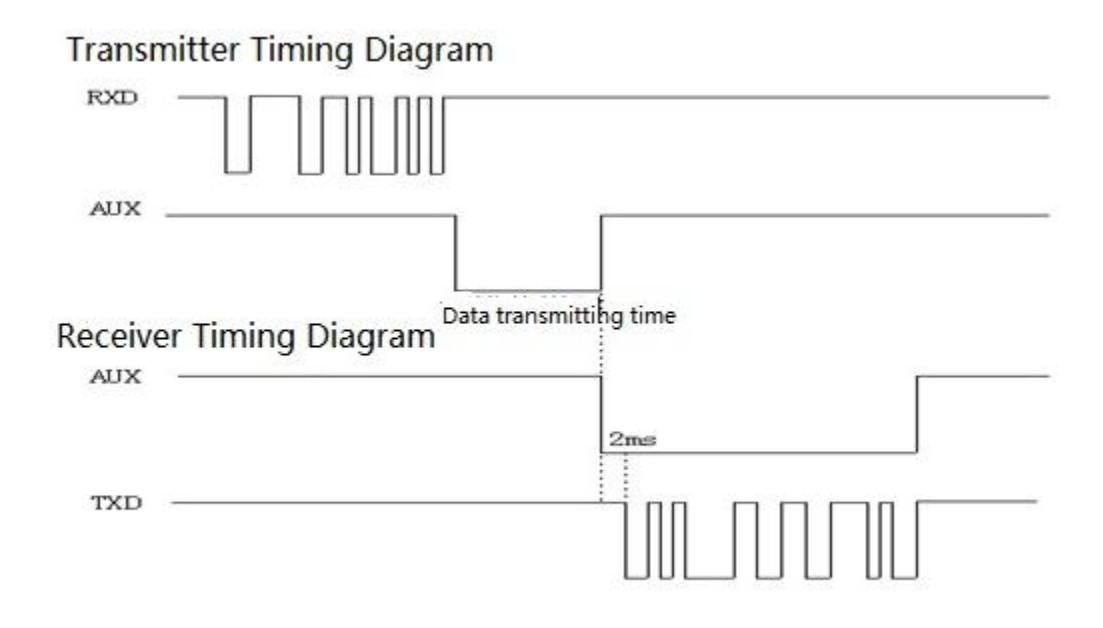

**Figure 2: Timing Sequence in Transparent Mode**

### **b. Central-Node mode**

In this mode, one RF6610T module needs to set as the central mode and other modules should be node mode. In central mode, RF6610T works at the full performance with its full power consumption. In the node mode, some functions are closed to lower the power with 5% or less full power consumption. When the PA14 pin is connected to logic high, the node module only keeps CAD wireless monitor to detect if there is any preamble to wake up and doesn't handle the data from the external MCU through UART. If the node module sends data to the central module, user needs to set PA14 pin to low to activate the node module and the node modules handle the data from the external MCU through UART.

 In the configuration tool, there is an option for Node ID which is used to set the ID of node module. If the ID of the node modules is 0x00 0x00, the node module will not make address detection. In other words all

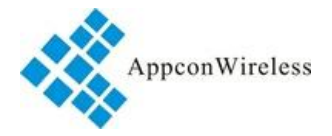

# **RF6610T Embedded LoRa Transceiver Module**

nodes will receive the data including address from central module. The data package of the first two bytes should be the node ID. It is a broadcast in the network

E.g. The Central module sends data'0x00 0x01 0x22 0x33 0x44 0x55', all of the node modules with ID '0x00 0x00' will receive the data '0x00 0x01 0x22 0x33 0x44 0x55'. If the ID of node module is not 0x00 0x00, the node module with ID the same as the one in the first two bytes of data package can receive this data packet.

E.g. The Central module sends data '0x00 0x01 0x22 0x33 0x44 0x55', the module with ID '0x00 0x01' can get the data '0x22 0x33 0x44 0x55'and the first two byte ID will be filtered. In order to guarantee the reliability of communication, the length of data package should not exceed 64 bytes.

## **8. Parameter Configuration**

Through serial port or using setting tool 'Rf-Tool', users can configure relative parameters such as frequency, UART rate, air rate, checkout mode and so on.

 It is very simply for configuration. Based on different requirement, all options can be selected visually. It is shown in Table 2 and Figure 3.

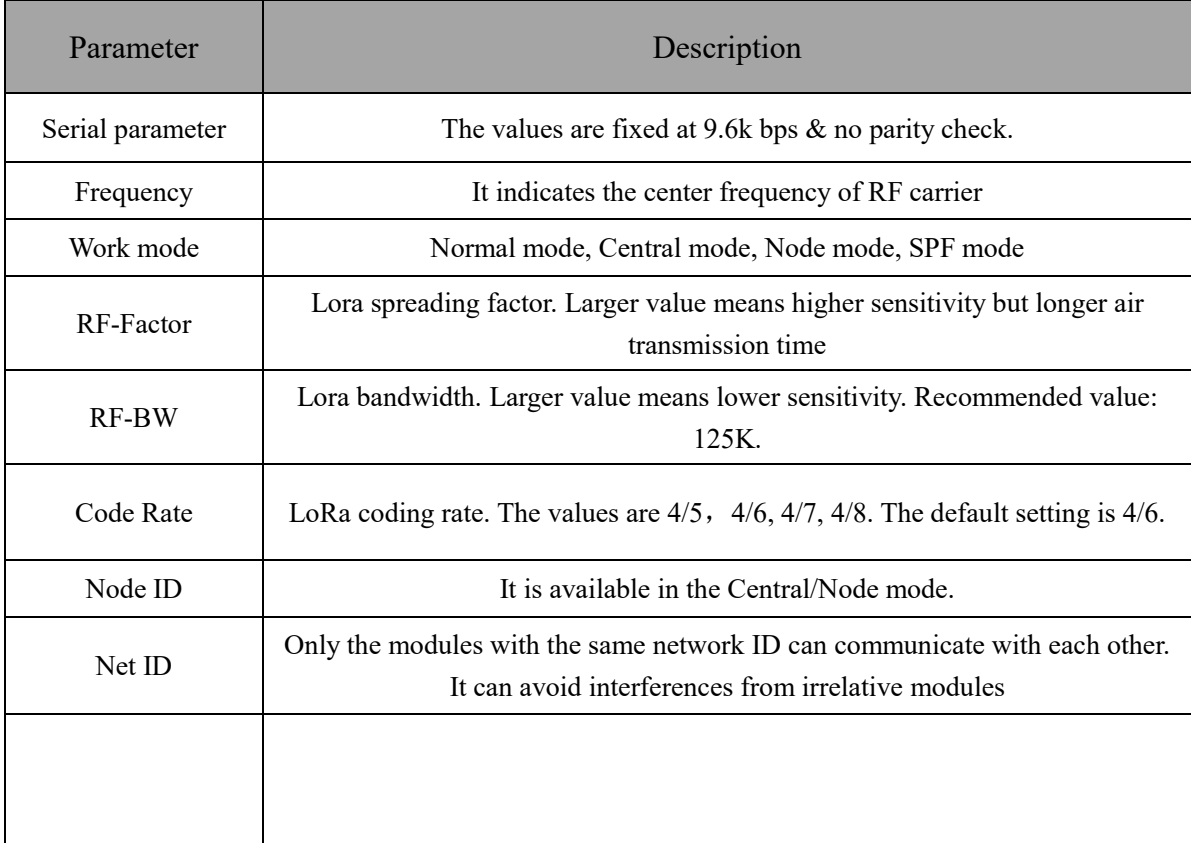

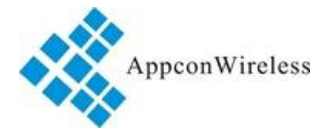

# **RF6610T Embedded LoRa Transceiver Module**

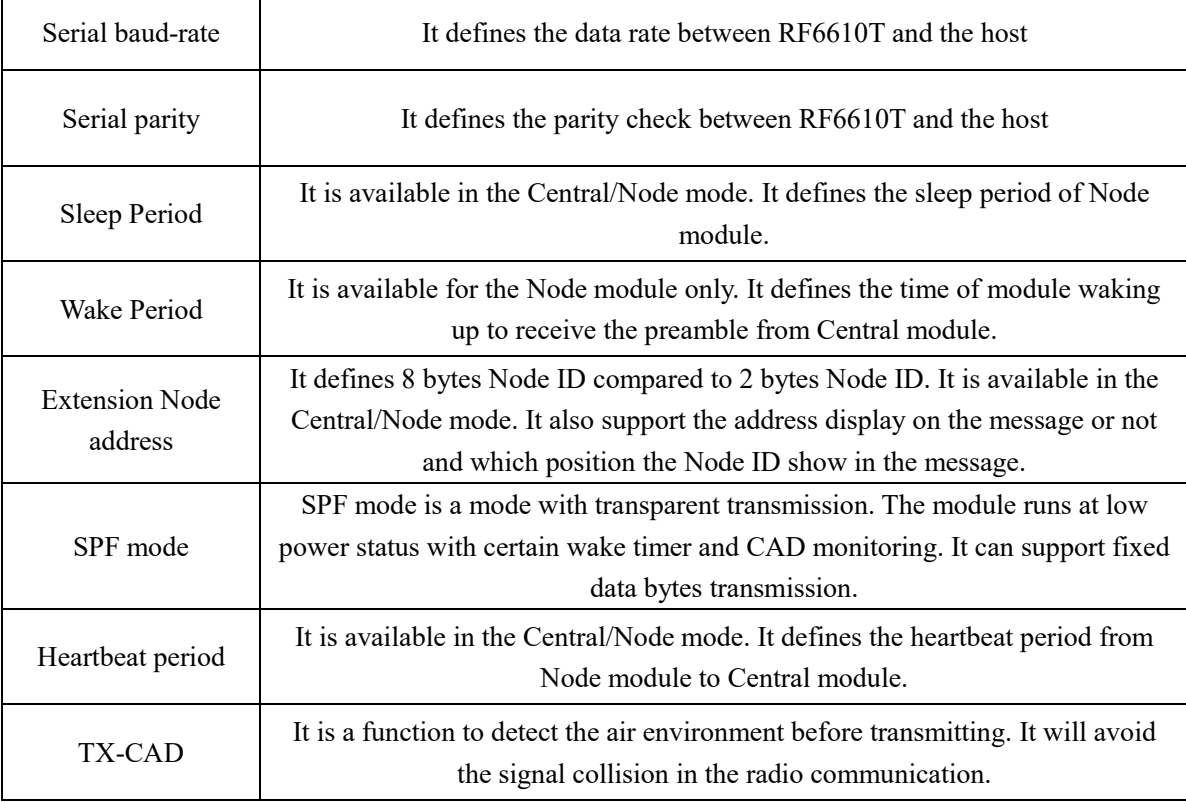

### **Table 2: Parameter Specification**

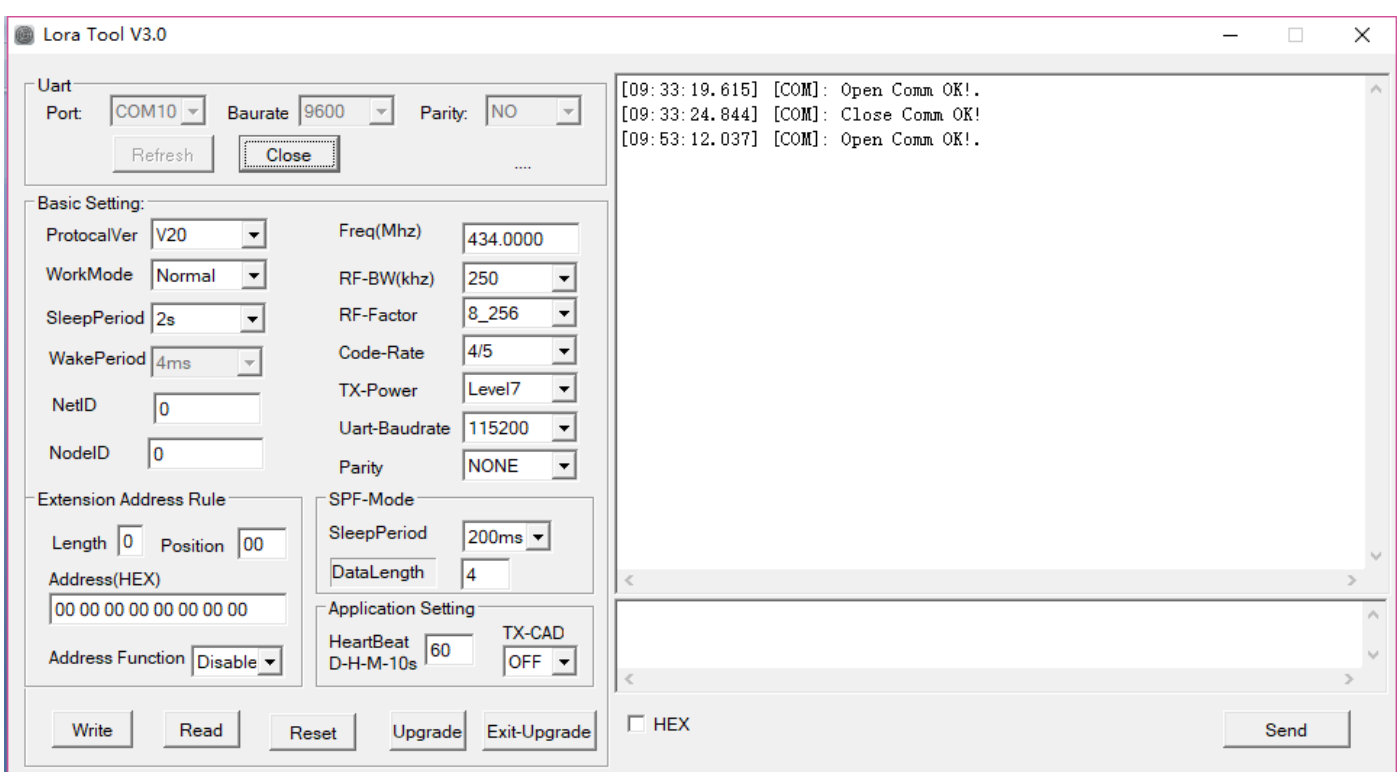

**Figure 3: Interface of RF Tool** 

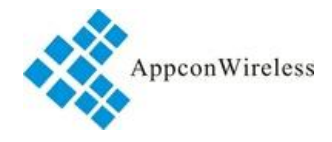

Users can configure the parameters (frequency, data rate, output power, RF Factor, RF Bandwidth etc.) through PC or in circuit.

♦ Setting through laptop. RF6610T port is UART/TTL. When RF6610T connecting with PC, users need to use USB adapter. AppconWireless provides USB adapter as accessory. The schematic is shown in Figure 3

Firstly users connect converter board to PC through DB9 cable and open 'RF Tool', then insert module into converter board. After that, the status column of 'RF tool' will give a indication 'Found Device'. Users then can read/write the module.

If users connect USB converter, USB driver needs be installed firstly. The driver has different version for different OS. USB converter has five wires with five different colors: Black, Red, Blue, Yellow, Green, Black wire is GND pin. Red wire is VCC pin. Blue wire is TXD pin. PE1 pin should be connected to GROUND.

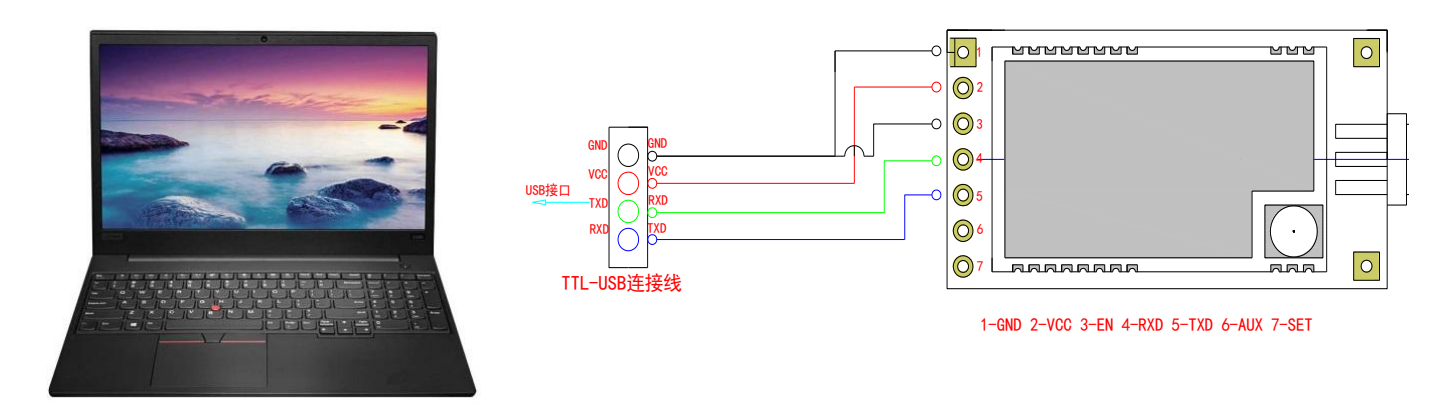

**Figure 4: The connection diagram** 

Setting in circuit. Users also can use microcontroller to change the default parameters. The work mechanism is the same as the laptop.

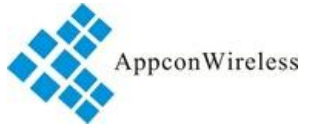

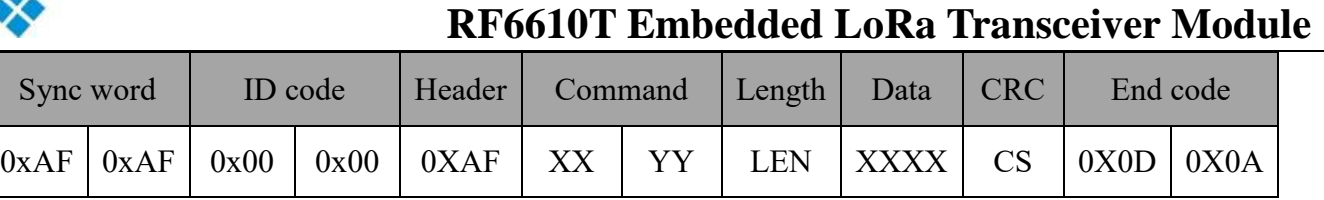

RF6610T Command Structure

Notes: 1. The ID code is  $0x00$  0x00 in command.

2. In command code, XX in sending command is 0x80 and in response command is 0x00. YY is the

command type. The work mode of

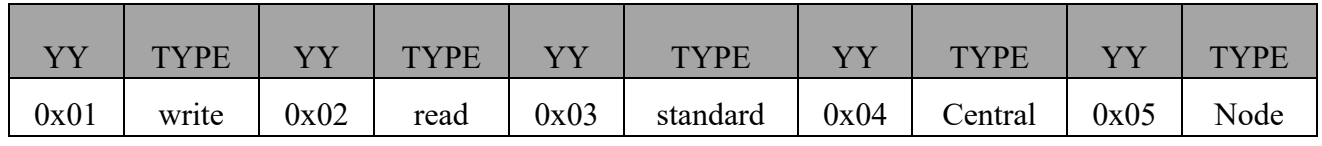

### **Command Type and Value**

3. Length refers to the data bytes between Length byte and CRC byte which the two bytes are not calculated in the length.

4. Data refers to the detailed parameters which need to be changed.

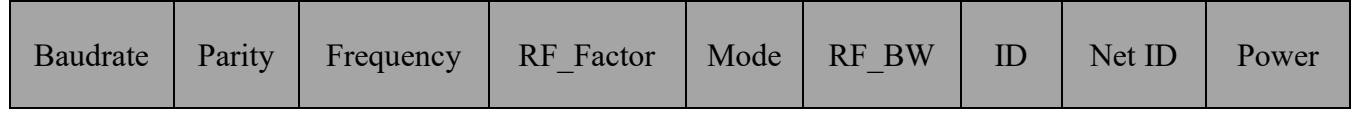

### **Parameter Sequence in Data Section**

The air data rate and sensitivity of RF6610 defines by the RF-Factor, RF-BW and Code rate. The following chart is a relationship between air data rate, sensitivity and RF-Factor, RF-BW, Code rate.

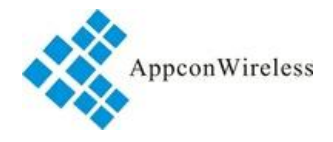

## **9. Application Schematic:**

The connection schematic between RF6610T and MCU or terminal is shown as below.

The parameter of RF6610T'serial port must match with MCU or terminal's (RF6610T has the same serial port baud rate and parity style with MCU or terminal). Two or more RF6610Ts in a system should have the same parameters such as TX/RX frequency, air date rate and RF channel.

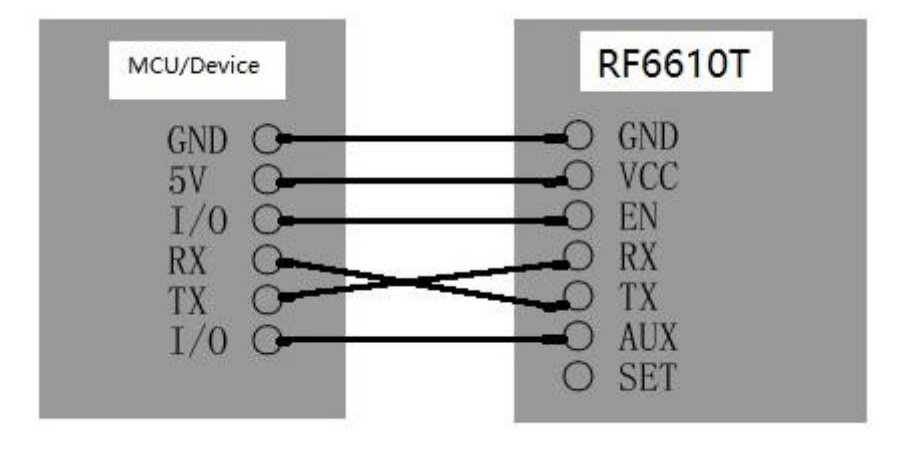

**Caution:** 1. When RF6610T is installed, make sure the antenna is far away from device to enhance the performance.

2. RF6610T should have the same common ground with MCU or terminal. Otherwise it may cause the module abnormal performance.

3. When RF6610T works normal, DO NOT touch the module and antenna.

#### **Figure 6: Connection between Module and Device (TTL/UART port)**

### **10. Order information**

a) RF6610T-915

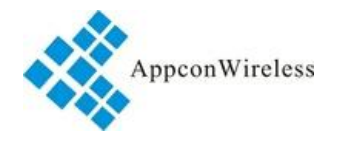

# **11.Q&A:**

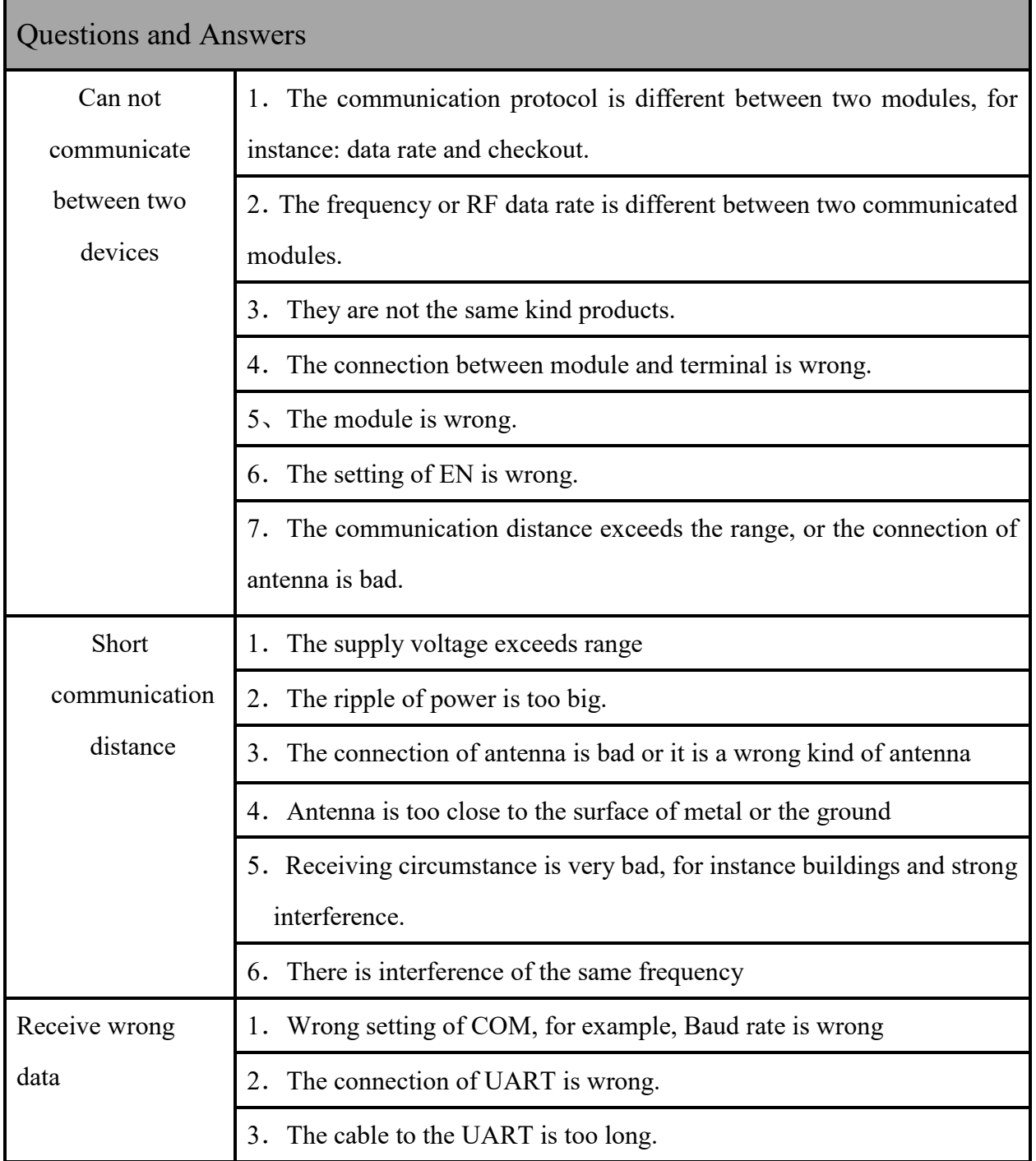

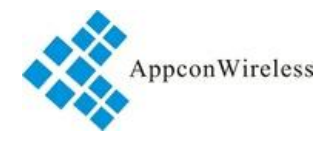

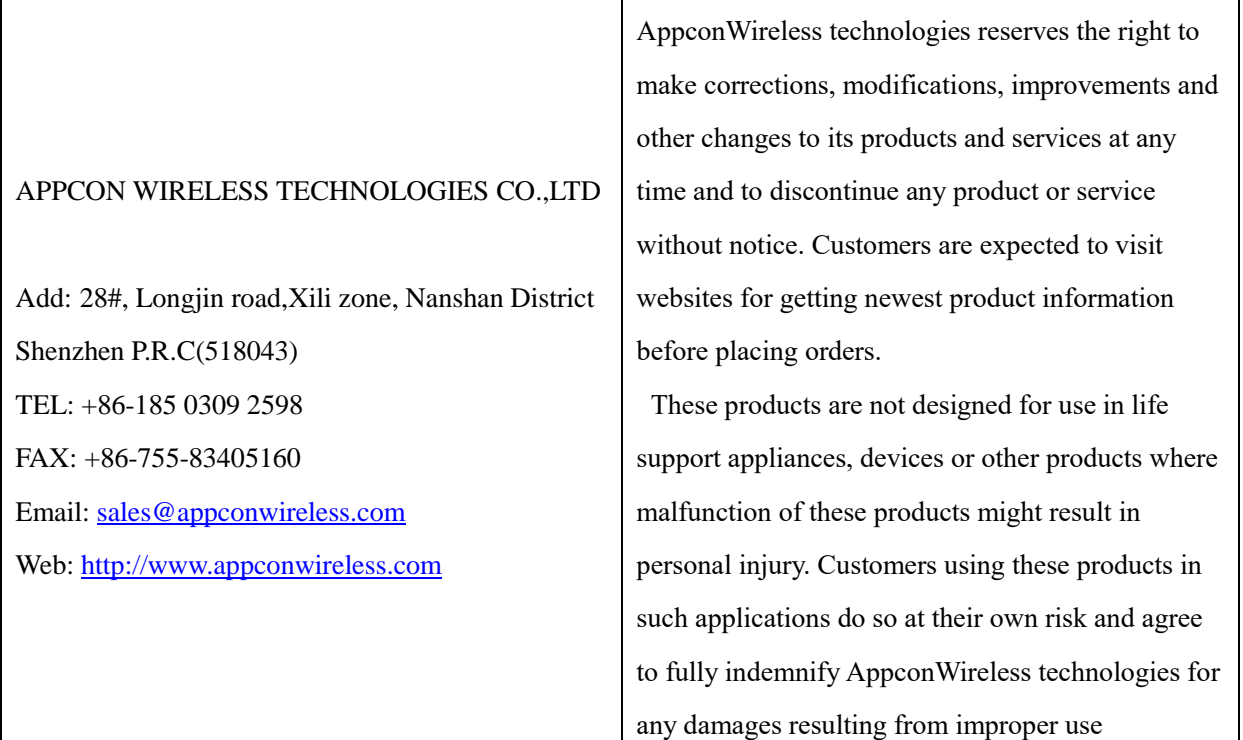

### **FCC Statement**

This device complies with part 15 of the FCC Rules. Operation is subject to the following two conditions:

(1) This device may not cause harmful interference, and

(2) this device must accept any interference received, including interference that may cause undesired operation.

This equipment has been tested and found to comply with the limits for a Class B digital device, pursuant to part 15 of the FCC Rules. These limits are designed to provide reasonable protection against harmful interference in a residential installation. This equipment generates, uses and can radiate radio frequency energy and, if not installed and used in accordance with the instructions, may cause harmful interference to radio communications. However, there is no guarantee that interference will not occur in a particular installation. If this equipment does cause harmful interference to radio or television reception, which can be determined by turning the equipment off and on, the user is encouraged to try to correct the interference by one or more of the following measures:

- Reorient or relocate the receiving antenna.
- Increase the separation between the equipment and receiver.
- Connect the equipment into an outlet on a circuit different from that to which the receiver is connected.
- Consult the dealer or an experienced radio/TV technician for help.

This modular has been tested and found to comply with part 15 requirements for Modular Approval.

FCC Caution: Any changes or modifications not expressly approved by the party responsible for compliance could void the user's authority to operate the equipment. This transmitter must not be co-located or operating in conjunction with any other antenna or transmitter.

### **Integration instructions for host product manufacturers according to KDB 996369 D03 OEM Manual v01r01**

#### **2.2 List of applicable FCC rules**

CFR 47 FCC Part 15 Subpart C has been investigated. It is applicable to the modular transmitter

## **2.3 Specific Operational Use Conditions - Antenna Placement Within the Host Platform**

The module is tested for standalone mobile RF exposure use condition.

- The antenna must be installed such that 20cm is maintained between the antenna and users,
- The transmitter module may not be co-located with any other transmitter or antenna.

In the event that these conditions cannot be met (for example certain laptop configurations or co-location with another transmitter), then the FCC authorization is no longer considered valid and the FCC ID cannot be used on the final product. In these circumstances, the OEM integrator will be responsible for re-evaluating the end product (including the transmitter) and obtaining a separate FCC authorization.

#### **2.4 Limited Module Procedures**

Not applicable

**2.5 Trace Antenna Designs** Not applicable

#### **2.6 RF Exposure Considerations**

This device complies with FCC radiation exposure limits set forth for an uncontrolled environment. This equipment should be installed and operated with minimum distance 20cm between the radiator & your body.

#### **2.7 Antenna Type and Gain**

The following antennas have been certified for use with this module.

Only antennas of the same type with equal or lower gain may also be used with this module. Other types of antennas and/or higher gain antennas may require the additional authorization for operation.

Antenna Specification list below:

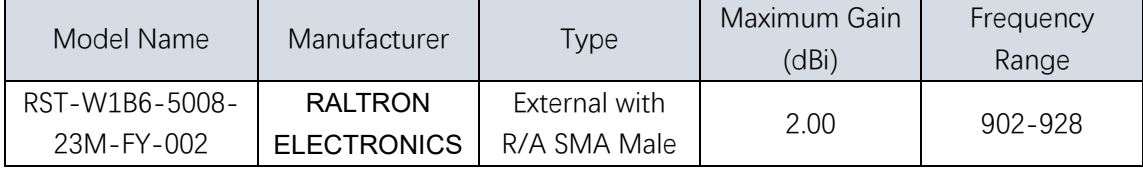

#### **2.8 End Product Labelling Compliance Information**

When the module is installed in the host device, the FCC ID label must be visible through a window on the final device or it must be visible when an access panel, door or cover is easily removed. If not, a second label must be placed on the outside of the final device that contains the following text: "Contains FCC ID: **2APJJ-RF6610T**". The FCC ID can be used only when all FCC compliance requirements are met.

#### **2.9 Information on Test Modes and Additional Testing Requirements**

This transmitter is tested in a standalone mobile RF exposure condition and any co-located or simultaneous transmission with other transmitter(s) class II permissive change reevaluation or new FCC authorization.

Host manufacturer installed this modular with single modular approval should perform the test of radiated emission and spurious emission according to FCC part 15C, 15.209, 15.207 requirement, only if the test result comply with FCC part 15C, 15.209, 15.207 requirement, then the host can be sold legally.

#### **2.10 Additional testing, Part 15 Subpart B Disclaimer**

This transmitter modular us tested as a subsystem and its certification does not cover the FCC Part 15 Subpart B rules requirement applicable to the final host. The final host will still need to be reassessed for compliance to this portion of rules requirements if applicable.

As long as all conditions above are met, further transmitter test will not be required. However, the OEM integrator is still responsible for testing their end-product for any additional compliance requirements required with this modular installed.

#### **2.11 Manual Information to The End User**

The OEM integrator has to be aware not to provide information to the end user regarding how to install or remove this RF module in the user's manual of the end product which integrates this module.

The host integrator must follow the integration instructions provided in this document and ensure that the composite system end product complies with the requirements by a technical assessment or evaluation to the rules and to KDB Publication 996369. The host integrator installing this module into their product must ensure that the final composite product complies with the requirements by a technical assessment or evaluation to the rules, including the transmitter operation and should refer to guidance in KDB Publication 996369.

### **OEM/Host Manufacturer Responsibilities**

OEM/Host manufacturers are ultimately responsible for the compliance of the Host and Module. The final product must be reassessed against all the essential requirements of the FCC rule such as FCC Part 15 Subpart B before it can be placed on the US market. This includes reassessing the transmitter module for compliance with the Radio and RF Exposure essential requirements of the FCC rules.

### **2.12 How to Make Changes - Important Note**

In the event that these conditions cannot be met (for example certain laptop configurations or co-location with another transmitter), then the FCC authorization is no longer considered valid and the FCC ID cannot be used on the final product. In these circumstances, the OEM integrator will be responsible for re-evaluating the end product (including the transmitter) and obtaining a separate FCC authorization.